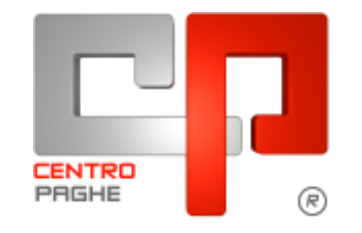

**DO** Gruppo Centro Paghe

# **AGGIORNAMENTO V 18/01/2016**

## **SOMMARIO**

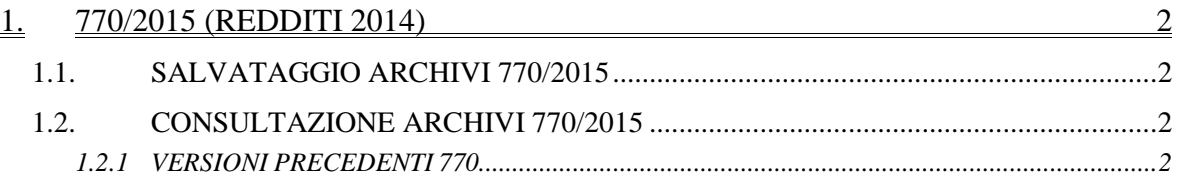

## <span id="page-1-0"></span>**1. 770/2015 (REDDITI 2014)**

#### <span id="page-1-1"></span>**1.1. SALVATAGGIO ARCHIVI 770/2015**

Al caricamento dell'aggiornamento, il programma effettua le operazioni per il salvataggio della procedura 770/2015 (vedi paragrafo *Versioni precedenti 770 – 770/2015*)

Se non c'è abbastanza spazio su disco appare il messaggio:

**SALVATAGGIO ARCHIVI 770 ANNO PREC. NON POSSIBILE PER MANCANZA DI SPAZIO. SONO NECESSARI ALMENO 80 MEGA BYTES. SE SI PROSEGUE CON L'AGGIORNAMENTO NON SARA' POSSIBILE RIPORTARE LE ANAGRAFICHE DEI PERCIPIENTI DALLA DICHIARAZIONE DELLO SCORSO ANNO A QUELLA DI QUEST'ANNO PROSEGUIRE CON L'AGGIORNAMENTO?**

*Alla domanda rispondere NO, liberare lo spazio necessario e ripetere l'aggiornamento.*

*Attenzione: lo spazio indicato come necessario dipende dalle dimensioni effettive dell'archivio da salvare, pertanto possono non essere sufficienti i mega bytes indicati.*

Vengono visualizzati man mano tutti i quadri del 770 ap che vengono salvati.

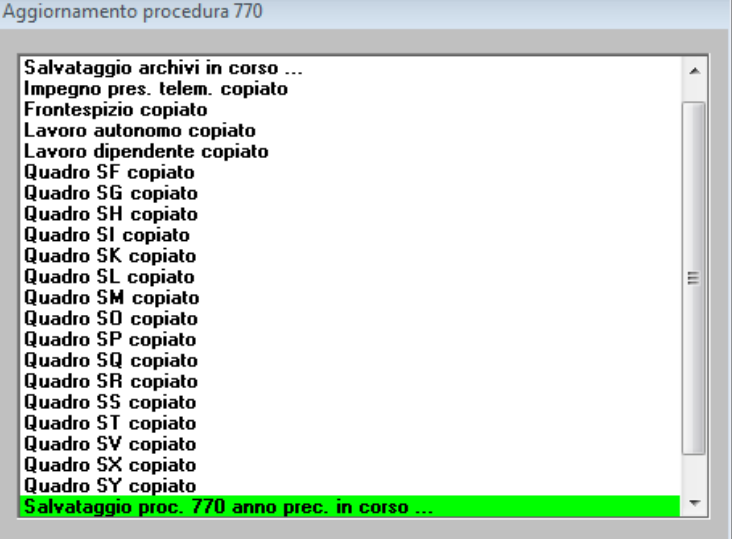

Al termine dell'aggiornamento è possibile consultare e utilizzare quanto relativo al 770/2015.

### <span id="page-1-2"></span>**1.2. CONSULTAZIONE ARCHIVI 770/2015**

#### <span id="page-1-3"></span>**1.2.1 VERSIONI PRECEDENTI 770**

Nella procedura 770, Utility, è presente la scelta per accedere all'archivio precedentemente salvato

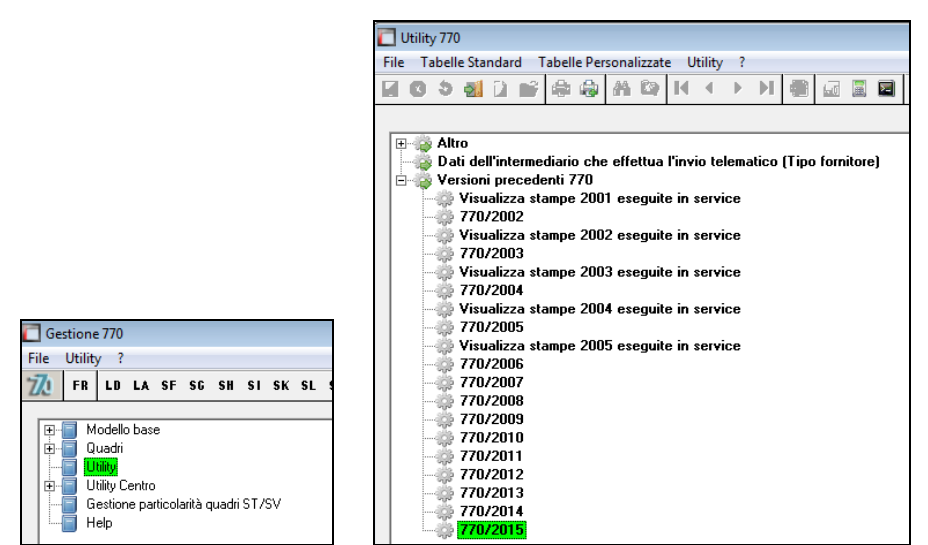

dove variare se necessario i dati e utilizzare le scelte relative all'anno desiderato:

- $\Box$  770/2015: è possibile consultare l'archivio 2015 e utilizzare le seguenti utility 770:
	- *Gestione archivi* (salvataggio/ripristino solo se effettuati nell'ambito della medesima procedura anni precedenti)
	- *Dati dell'intermediario che effettua l'invio telematico (Tipo fornitore)* (ricordiamo che tale videata è comune a tutti gli anni dal 2011 in poi e può essere inserito anche più di un intermediario)
	- *Stampa impegno alla presentazione telematica 770*
	- *Import da tracciato ministeriale 770*
	- *Sblocco consolidamento*
	- *Stampe quadri 770* (bozza e ministeriale)
	- *Generazione file 770 per invio telematico/ export altre procedure*
	- *Import da tracciato ministeriale 770 (da altre procedure)-partic quadro LA* (tale scelta è da utilizzare in determinati casi particolari, in alternativa alla normale scelta Import da tracciato ministeriale 770)

*(U10)*